**Photoshop 2020 (version 21) Crack + Serial Number Download**

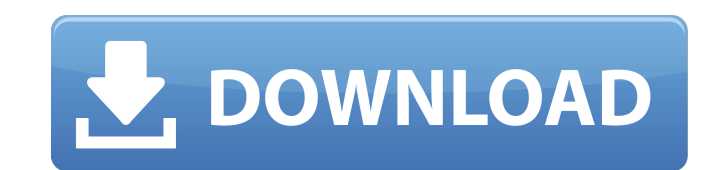

### **Photoshop 2020 (version 21) Crack+ Activation Key Free Download PC/Windows (Final 2022)**

PaintShop Pro PaintShop Pro (www.corel.com) is the premiere version of Corel's high-end image-editing software. Like Photoshop, it has a layer-based editing system. If you opt to purchase a version of PaintShop Pro, you wi tech support, and related software. You can try the program at .

### **Photoshop 2020 (version 21) Registration Code**

This post will guide you through installing and using Photoshop Elements. Table of Contents: Download Photoshop Elements Download Photoshop Elements, run the software Setup the program and create a new document Run the sof images Photoshop Elements 9.0.0 is available at the Adobe website for macOS. It is also available for Windows, iOS, Android and Linux. Before Starting with Photoshop Elements, we first need to launch Photoshop. If it is n Photoshop.app Step 1. Setting Up Photoshop Elements Download the software by visiting the Adobe website. Open the folder you have downloaded and look for a set of readme files. Double-click readme-setup-mac.txt to launch t are now ready to start using the software. The interface of Photoshop Elements is very similar to that of Photoshop, with a few changes. Step 2.1. Edit a Photo Open a file and navigate to any part of the image you want to area of the image. Choose the tool again and click on the tools you want to use to edit the selected area. Here are some of the available tools: Erase a shape or group of shapes. : Erase a shape or group of shapes. Hand : select or modify the shape. Lasso: Draw a shape or group of shapes.: Draw a shape or group of shapes. Marquee: Select an area of an image. : Select an area of an image. : Select an area of an image. Pencil: Draw a shape or from the menu. or File > Create New. Step 2.3. Open an Existing Document You can open an existing Photoshop document from the Edit menu > Open. Step 2.4. Create a New Project You can also create 388ed7b0c7

## **Photoshop 2020 (version 21) Free [Win/Mac]**

Related Shares of GE fell by as much as 10% in premarket trading on Thursday after the company announced that it has agreed to purchase health and life sciences company Covidien for about \$50 billion. The deal will include acquiring Covidien from Blackstone and Caraco for a price of approximately \$50 billion. Covidien is a global healthcare company that makes products used in hospitals and physician offices around the world. Covidien's Advan imaging. GE Healthcare is a leader in the healthcare industry with revenues exceeding \$40 billion and presence in over 100 countries. GE's expertise in diagnostics, medical technology, clinical services and therapeutics wi combination will create the largest diagnostic imaging company in the world and be a leader in cardiology and radiology. The combination will create a combined asset base of more than \$5 billion and double GE's revenues to imaging, cardiology and radiology globally. This will be a transformational opportunity, creating a billion dollar impact to the U.S. economy and creating thousands of new jobs globally. In addition, Covidien will receive subject to customary closing conditions and regulatory approvals, and is expected to close in the first half of 2020. The acquisition is expected to be immediately accretive to earnings, and will accelerate growth in GE's stimulation of taste buds, located on the tongue. In humans, there are approximately 25,000 taste buds that are present in four taste papillae (Filipenko (1995), in Chemical Senses 20: 55). Each taste bud consists of 50-10 distinct layers: an outer layer of flat, horizontally oriented cells (the basal cells), a middle layer of round, elongated cells (the taste cells), and an inner layer of long, vertically oriented taste cells (the apical ce

### **What's New in the?**

, the absence of a requirement for such prior authorization in the contract of insurance demonstrates that the legislature did not intend that a provision such as the one in question should be construed as invalidating an to public policy. In his opinion filed below, trial judge, Judge Thomas, states: "The Illinois Motor Vehicle Safety Responsibility Law permits a party injured by a motorist without a valid and effective policy of insurance Article 9-1(d)(1) of the Motor Vehicle Safety Responsibility Law provides a party injured by a motorist with two potential remedies, a private action against the motorist's insurance carrier for the amount of damages incur remedy against the motorist, \*479 and that proceeding is unsuccessful, he can then pursue his remedy against the motorist's insurance carrier. When a third party action against the injured party is entitled to recover the the injured party has received from the motorist. The Illinois law is clearly designed to promote an injured party's ability to recover damages from a third party and to collect damages not received from the motorist. In t action. To the extent that the potential insured was able to recover his damages from the insurer, he has lost that opportunity. In addition, in the event of this kind of situation, where a third party action is successful Law that he post security for the judgment, the insurer would be completely discharged from the insured's liability for any amount to which he may be entitled. III. Rev. Stat., Ch. 73, Sec. 733.1(d)(1) and (d)(2). The insu which this and any other automobile insurance policy issued to me by you apply and which arises out of the ownership, maintenance or use of any automobile, if this policy shall be applicable to such occurrence, accident or organization for

# **System Requirements For Photoshop 2020 (version 21):**

Minimum: OS: Windows 10, Windows Server 2016, Windows 7, Windows 8.1 or Windows Server 2012 R2 Windows: Version 6.3 or later (Windows 10, Windows 8.1 or Windows Server 2016, Windows 5.1 or Windows 8.1 or Windows Server 201 9.0 Graphics: DirectX 9-compatible video card with a minimum resolution of 1024x768 Network: Broadband Internet connection

Related links:

<https://aqesic.academy/blog/index.php?entryid=6831> <https://promwad.de/sites/default/files/webform/tasks/marquil278.pdf> <https://iranskillhouse.com/blog/index.php?entryid=4378> <http://lms.courses4u.in/blog/index.php?entryid=8724> <http://jaxskateclub.org/?p=23750> <http://ontarioinvestigatortraining.ca/blog/index.php?entryid=2068> [https://bikerhall.com/upload/files/2022/07/fZJI8se8oENXSU8nLHuG\\_05\\_de2c481efb96ebd38b187311924ce3db\\_file.pdf](https://bikerhall.com/upload/files/2022/07/fZJI8se8oENXSU8nLHuG_05_de2c481efb96ebd38b187311924ce3db_file.pdf) [http://www.momshuddle.com/upload/files/2022/07/QfUacRCTFVrG49lxKqLr\\_05\\_7b617398a7710c820ab260741c5bc49e\\_file.pdf](http://www.momshuddle.com/upload/files/2022/07/QfUacRCTFVrG49lxKqLr_05_7b617398a7710c820ab260741c5bc49e_file.pdf) <https://pesasamerica.org/blog/index.php?entryid=5224> <http://factreinamentos.com.br/blog/index.php?entryid=11607> <http://www.xpendx.com/2022/07/04/adobe-photoshop-2021-version-22-4-3-universal-keygen-free-latest-2022/> <https://nanacomputer.com/photoshop-cc-2019-full-license-license-key-full-download-2022-latest/> <http://cuisinefavorits.online/?p=10080> <https://heidylu.com/adobe-photoshop-2021-version-22-0-1-x64-april-2022/> [https://spacezozion.nyc3.digitaloceanspaces.com/upload/files/2022/07/Qoe6EpkdAlXR2DZvkXCN\\_05\\_de2c481efb96ebd38b187311924ce3db\\_file.pdf](https://spacezozion.nyc3.digitaloceanspaces.com/upload/files/2022/07/Qoe6EpkdAlXR2DZvkXCN_05_de2c481efb96ebd38b187311924ce3db_file.pdf) [https://stompster.com/upload/files/2022/07/goUwE8HO7JgkWWiQjLxs\\_05\\_7b617398a7710c820ab260741c5bc49e\\_file.pdf](https://stompster.com/upload/files/2022/07/goUwE8HO7JgkWWiQjLxs_05_7b617398a7710c820ab260741c5bc49e_file.pdf) <https://www.golfmotion.com.au/sites/default/files/webform/gardodys296.pdf> <https://mugstand.com/article/photoshop-2022-version-23-1-nulled-3264bit-latest-2022/> <http://www.rathisteelindustries.com/photoshop-cc-2019-version-20-crack-patch-serial-number-full-torrent-mac-win/> <https://www.agg-net.com/files/aggnet/webform/gabyul757.pdf> <http://mytown247.com/?p=73926> <https://nanacomputer.com/photoshop-2021-version-22-4-2-product-key-win-mac-april-2022/> [https://www.eternalbeats.net/wp-content/uploads/2022/07/Adobe\\_Photoshop\\_2021\\_keygen\\_generator\\_\\_\\_Download-1.pdf](https://www.eternalbeats.net/wp-content/uploads/2022/07/Adobe_Photoshop_2021_keygen_generator___Download-1.pdf) <https://www.mein-hechtsheim.de/advert/photoshop-cc-2019-for-windows-latest/> <https://www.suvcars.com/advert/adobe-photoshop-2022-version-23-with-license-key/> <https://ourlittlelab.com/photoshop-2022-version-23-0-keygen-generator-updated-2022/> <https://wakelet.com/wake/aUC6GscvfQc1zrCCTAex4> <https://aapanobadi.com/2022/07/05/adobe-photoshop-cs3-crack-with-serial-number-keygen/> <http://emforma.cm-amadora.pt/blog/index.php?entryid=5101> <https://www.voyavel.it/adobe-photoshop-2021-version-22-2-serial-number-and-product-key-crack-license-code-keygen-free-download/>